https://www.100test.com/kao\_ti2020/644/2021\_2022\_\_E5\_AE\_89\_ E5\_BE\_BD2009\_c65\_644593.htm

 $\kappa$ 

息,查往年的录取分数……考生在填报志愿时总显得有些手

样……要注意有些院校、专业对性别、身体状况等方面提出

 $(\hspace{7mm})$ 

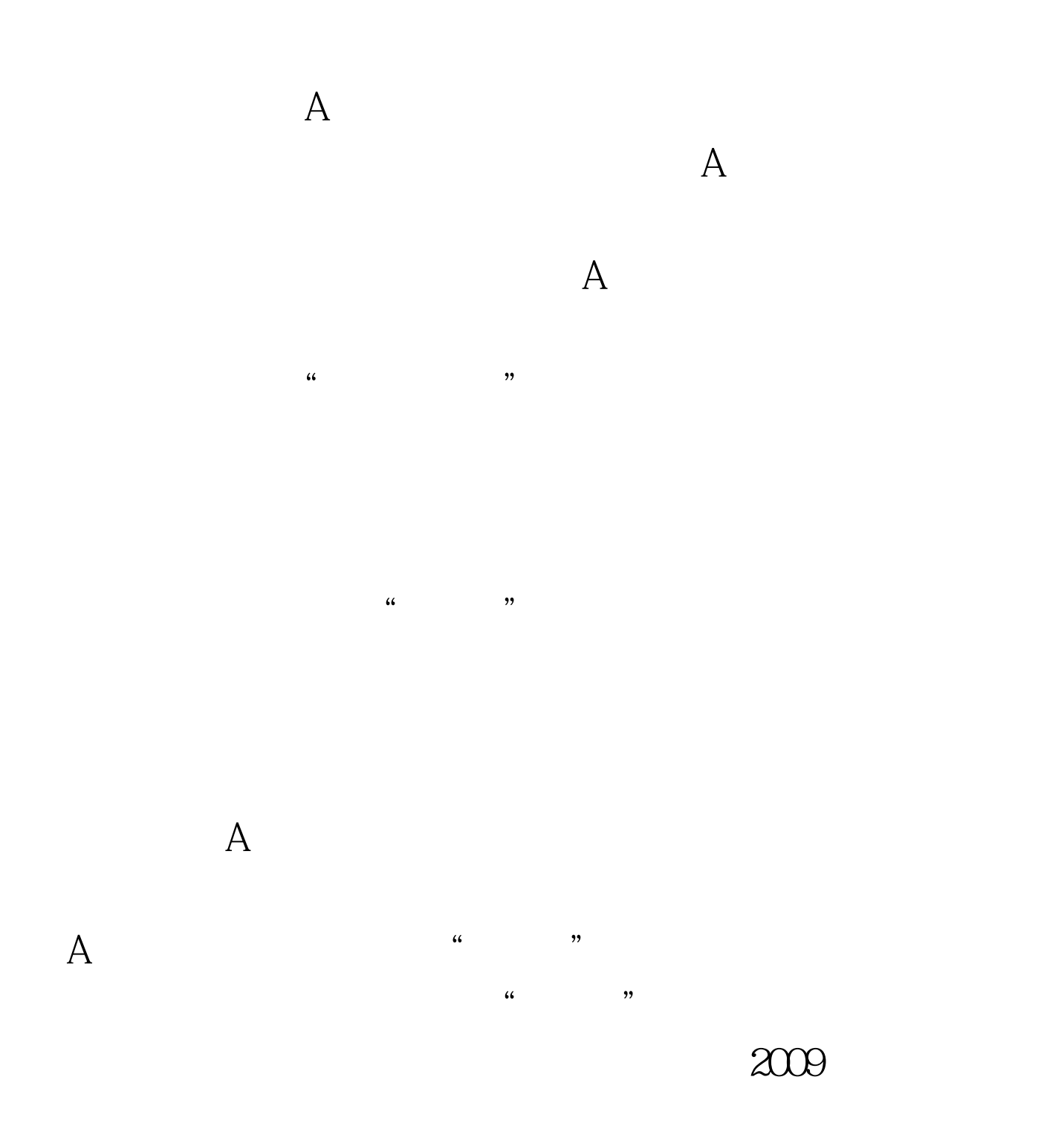

 $100Test$ www.100test.com